#### MODELING THE EXPERT An Introduction to Logistic Regression

15.071 – The Analytics Edge

Image removed due to copyright restrictions

# Ask the Experts!

- Critical decisions are often made by people with expert knowledge
- • Healthcare Quality Assessment
	- Good quality care educates patients and controls costs
	- Need to assess quality for proper medical interventions
	- No single set of guidelines for defining quality of healthcare
	- Health professionals are experts in quality of care assessment

### Experts are Human

- Experts are limited by memory and time
- Healthcare Quality Assessment
	- Expert physicians can evaluate quality by examining a patient's records
	- This process is time consuming and inefficient
	- Physicians cannot assess quality for millions of patients

# Replicating Expert Assessment

- Can we develop analytical tools that replicate expert assessment on a large scale?
- • Learn from expert human judgment
	- Develop a model, interpret results, and adjust the model
- Make predictions/evaluations on a large scale
- Healthcare Quality Assessment
- Let's identify poor healthcare quality using analytics 15.071x –Modeling the Expert: An Introduction to Logistic Regression 3

#### Claims Data

#### Medical Claims

 Diagnosis, Procedures, Doctor/Hospital, Cost

#### Pharmacy Claims

 Drug, Quantity, Doctor, Medication Cost

- Electronically available
- **Standardized**
- Not 100% accurate
- Under-reporting is common
- Claims for hospital visits can be vague

### Creating the Dataset – Claims Samples

- Claims Sample Large health insurance claims database
	- Randomly selected 131 diabetes patients
	- Ages range from 35 to 55
	- Costs  $$10,000 $20,000$
	- September 1, 2003 August 31, 2005

#### Creating the Dataset – Expert Review

#### Claims Sample

#### Expert Review

• Expert physician reviewed claims and wrote descriptive notes:

"Ongoing use of narcotics"

- "Only on Avandia, not a good first choice drug"
- "Had regular visits, mammogram, and immunizations"

"Was given home testing supplies"

#### Creating the Dataset – Expert Assessment

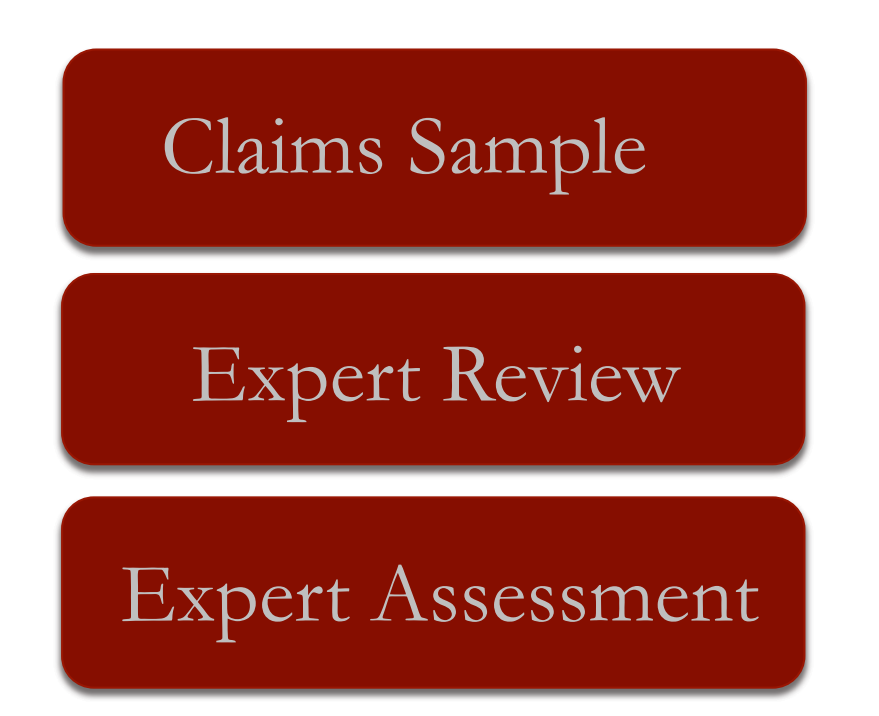

• Rated quality on a two-point scale (poor/good)

"I'd say **care was poor** – poorly treated diabetes"

"No eye care, but overall I'd say  **high quality**"

#### Creating the Dataset – Variable Extraction

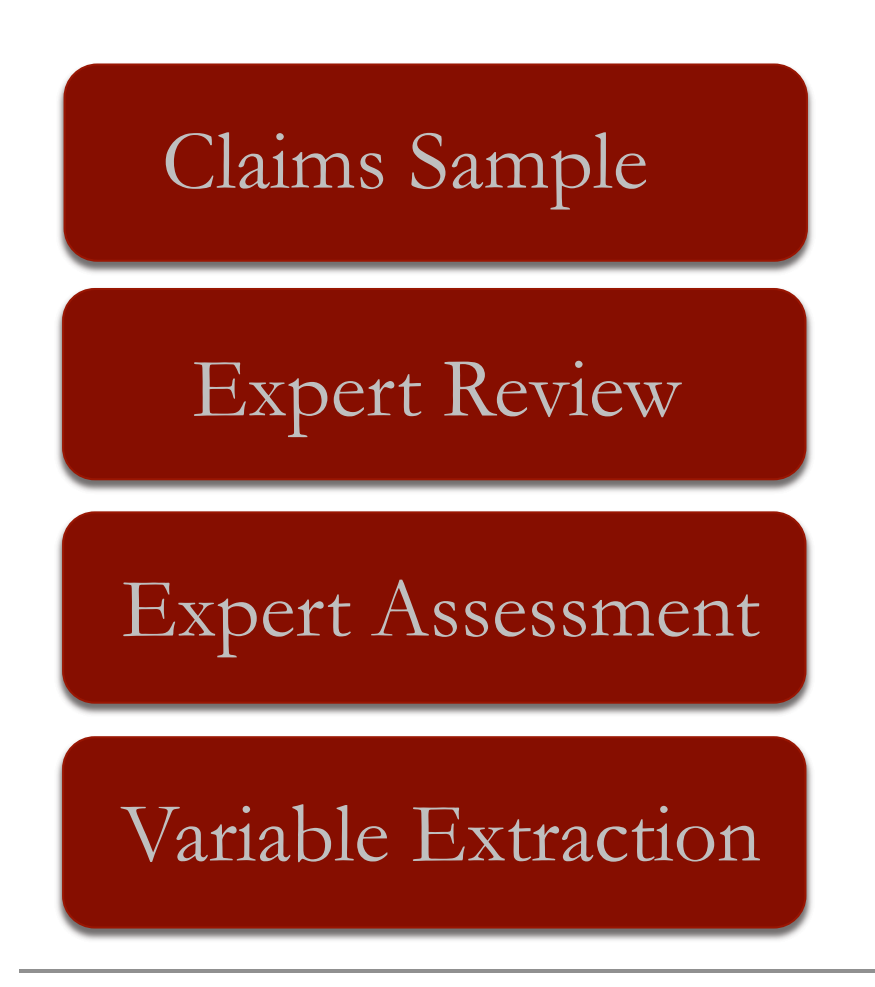

- Dependent Variable
	- **Quality of care**
- Independent Variables
	- ongoing use of **narcotics**
	- **only on Avandia**, not a good first choice drug
	- Had **regular visits**, **mammogram, and immunizations**
	- Was given **home testing supplies**

#### Creating the Dataset – Variable Extraction

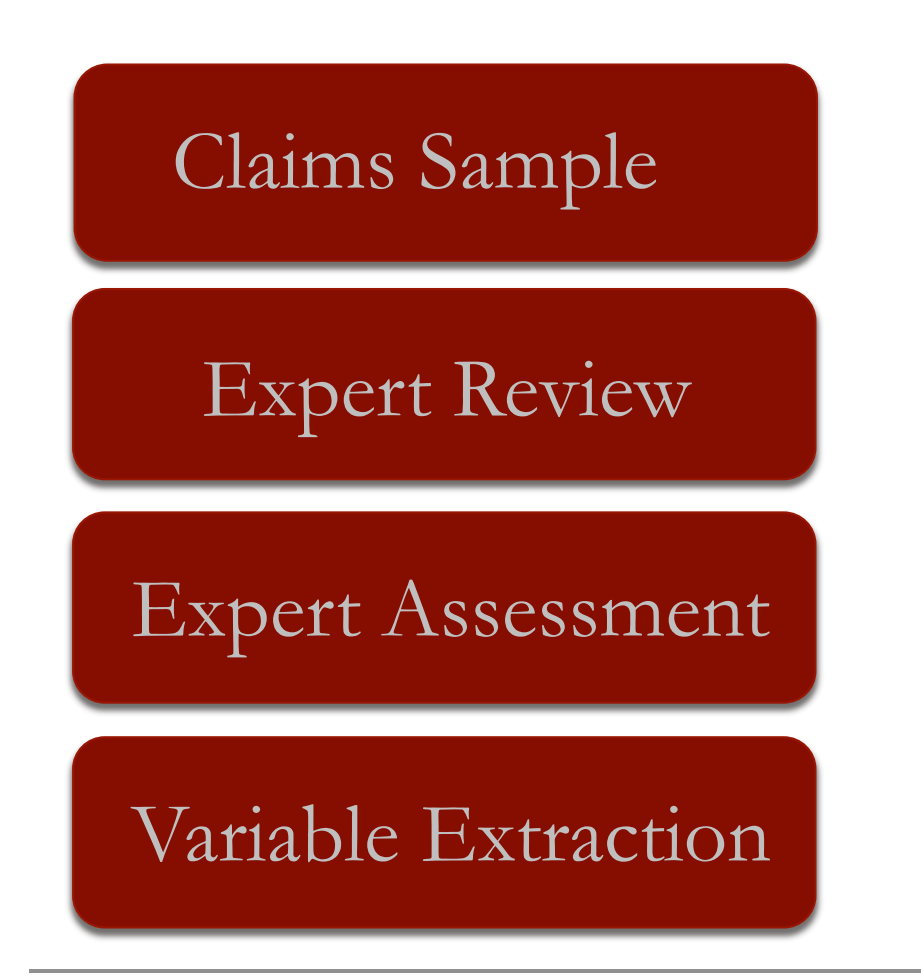

- Dependent Variable
	- **Quality of care**
- Independent Variables
	- Diabetes treatment
	- Patient demographics
	- Healthcare utilization
	- **Providers**
	- Claims
	- Prescriptions

### Predicting Quality of Care

- The dependent variable is modeled as a binary variable
	- 1 if low-quality care, 0 if high-quality care
- This is a *categorical variable* 
	- A small number of possible outcomes
- Linear regression would predict a continuous outcome
- How can we extend the idea of linear regression to situations where the outcome variable is categorical?
	- Only want to predict 1 or 0
	- Could round outcome to 0 or 1
	- But we can do better with logistic regression

#### $\overline{g}$ ⇧ (*p*1)*,...,* ⇧ (*pn*) Logistic Regression

- ⇧ (*g*1)*,...,* ⇧ (*gm*) • Predicts the probability of poor care
	- $L^2$  (*p*<sup>001</sup> care)<br>able "PoorCare" by y **Good Care = 0** ⇧ (*p*1)=0*.*9*,* ⇧ (*p*2)=0*.*8*,* ⇧ (*q*1)=0*.*5 • Denote dependent variable "PoorCare" by *y*
	- $P(y = 1)$
- Then  $P(y = 0) = 1 P(y = 1)$
- Independent variables  $x_1, x_2, \ldots, x_k$
- ⇧ (*x*1*, x*2*,...,xk*) = logistic ( <sup>0</sup> + <sup>1</sup>*x*<sup>1</sup> + *...* + *<sup>k</sup>xk*) Uses the Logistic Response Function

$$
P(y=1) = \frac{1}{1 + e^{-(\beta_0 + \beta_1 x_1 + \beta_2 x_2 + \dots + \beta_k x_k)}}
$$

• Nonlinear transformation of linear regression equation to *L* (⇧) produce number between 0 and 1

Poor Care =  $1$ 

#### Understanding the Logistic Function

$$
P(y = 1) = \frac{1}{1 + e^{-(\beta_0 + \beta_1 x_1 + \beta_2 x_2 + \dots + \beta_k x_k)}}
$$

- Positive values are predictive of class 1
- Negative values are predictive of class 0

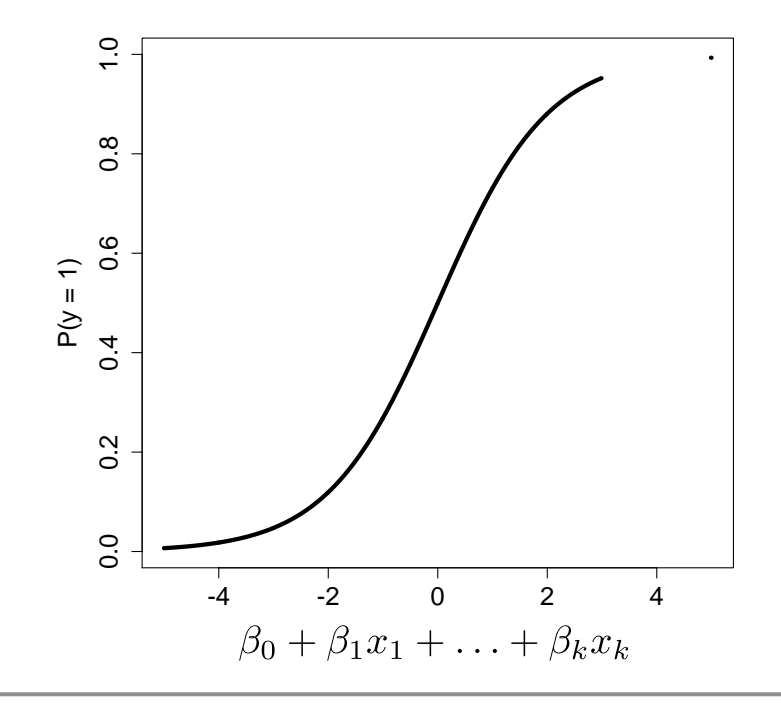

#### Understanding the Logistic Function

$$
P(y=1) = \frac{1}{1 + e^{-(\beta_0 + \beta_1 x_1 + \beta_2 x_2 + \dots + \beta_k x_k)}}
$$

- The coefficients are selected to
	- Predict a high probability for the poor care cases
	- Predict a low probability for the good care cases

#### Understanding the Logistic Function

$$
P(y=1) = \frac{1}{1 + e^{-(\beta_0 + \beta_1 x_1 + \beta_2 x_2 + \dots + \beta_k x_k)}}
$$

• We can instead talk about Odds (like in gambling)

$$
Odds = \frac{P(y=1)}{P(y=0)}
$$

- Odds  $> 1$  if  $y = 1$  is more likely
- Odds  $< 1$  if  $y = 0$  is more likely

# The Logit

• It turns out that

$$
Odds = e^{\beta_0 + \beta_1 x_1 + \beta_2 x_2 + \ldots + \beta_k x_k}
$$

$$
log(Odds) = \beta_0 + \beta_1 x_1 + \beta_2 x_2 + \ldots + \beta_k x_k
$$

- This is called the "Logit" and looks like linear regression
- The bigger the Logit is, the bigger  $P(y = 1)$

# Model for Healthcare Quality

- Plot of the independent variables
	- Number of Office Visits
	- Number of Narcotics Prescribed
- Red are poor care
- Green are good care

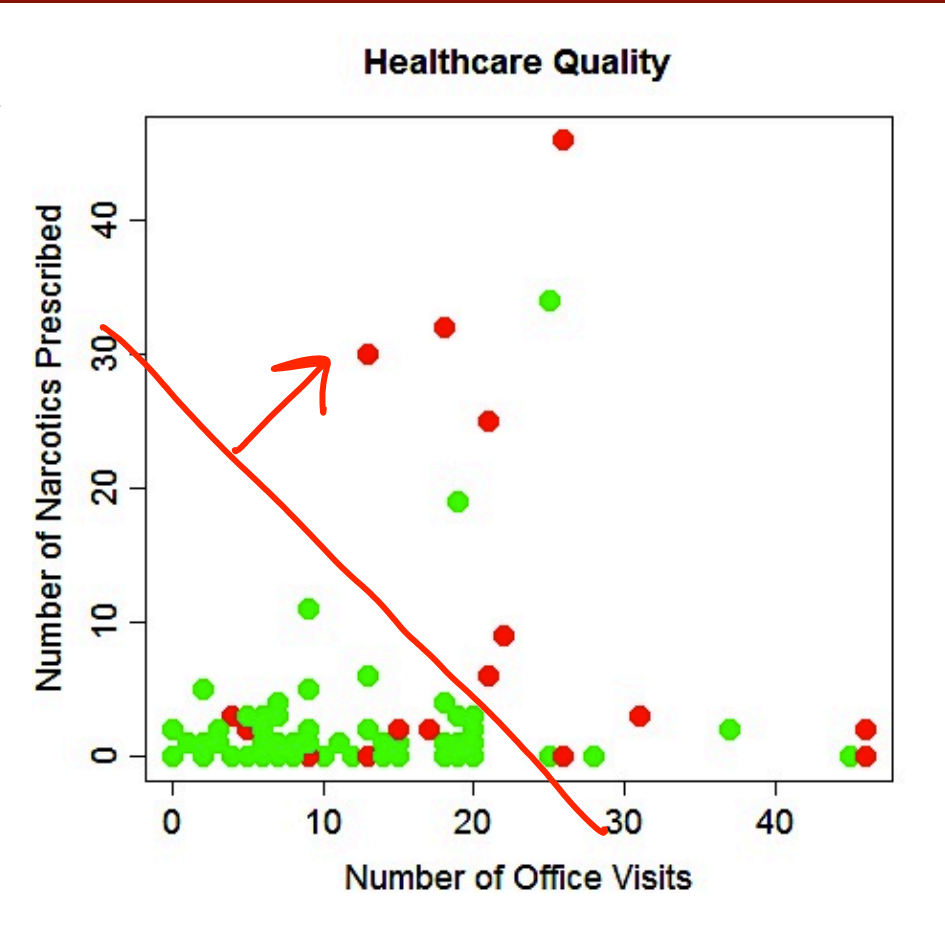

### Threshold Value

- The outcome of a logistic regression model is a probability
- Often, we want to make a binary prediction
	- Did this patient receive poor care or good care?
- We can do this using a *threshold value* t
- If  $P(PoorCare = 1) \ge t$ , predict poor quality
- If  $P(PoorCare = 1) \le t$ , predict good quality
- What value should we pick for t?

### Threshold Value

- Often selected based on which errors are "better"
- If t is **large**, predict poor care rarely (when  $P(y=1)$  is large)
	- More errors where we say good care, but it is actually poor care
	- Detects patients who are receiving the worst care
- If t is **small**, predict good care rarely (when  $P(y=1)$  is small)
	- More errors where we say poor care, but it is actually good care
	- Detects all patients who might be receiving poor care
- With no preference between the errors, select  $t = 0.5$ 
	- Predicts the more likely outcome

### Selecting a Threshold Value

Compare actual outcomes to predicted outcomes using a *confusion matrix (classification matrix)* 

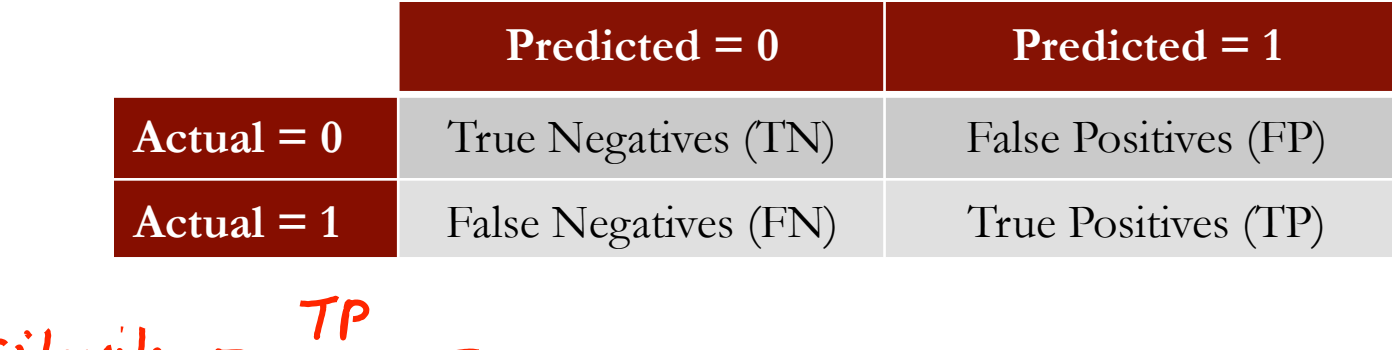

Sensitivity = 
$$
\frac{1}{TP + FN}
$$
  
Specificity = 
$$
\frac{TN}{TN + FP}
$$

#### Receiver Operator Characteristic (ROC) Curve

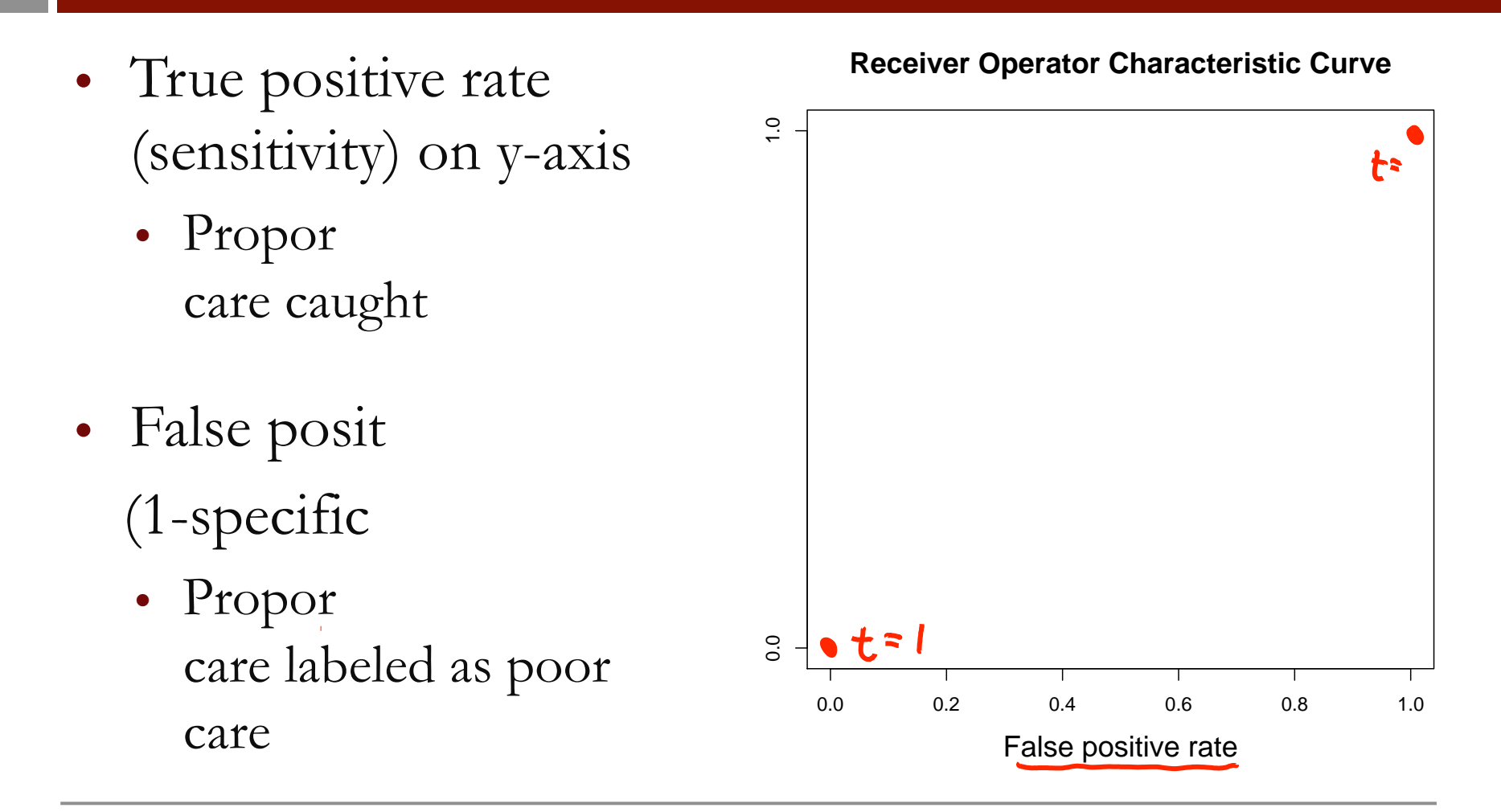

- Captures all thresholds simultaneously
- **High threshold** 
	- High specificity
	- Low sensitivity
- **Low Threshold** 
	- Low specificity
	- High sensitivity

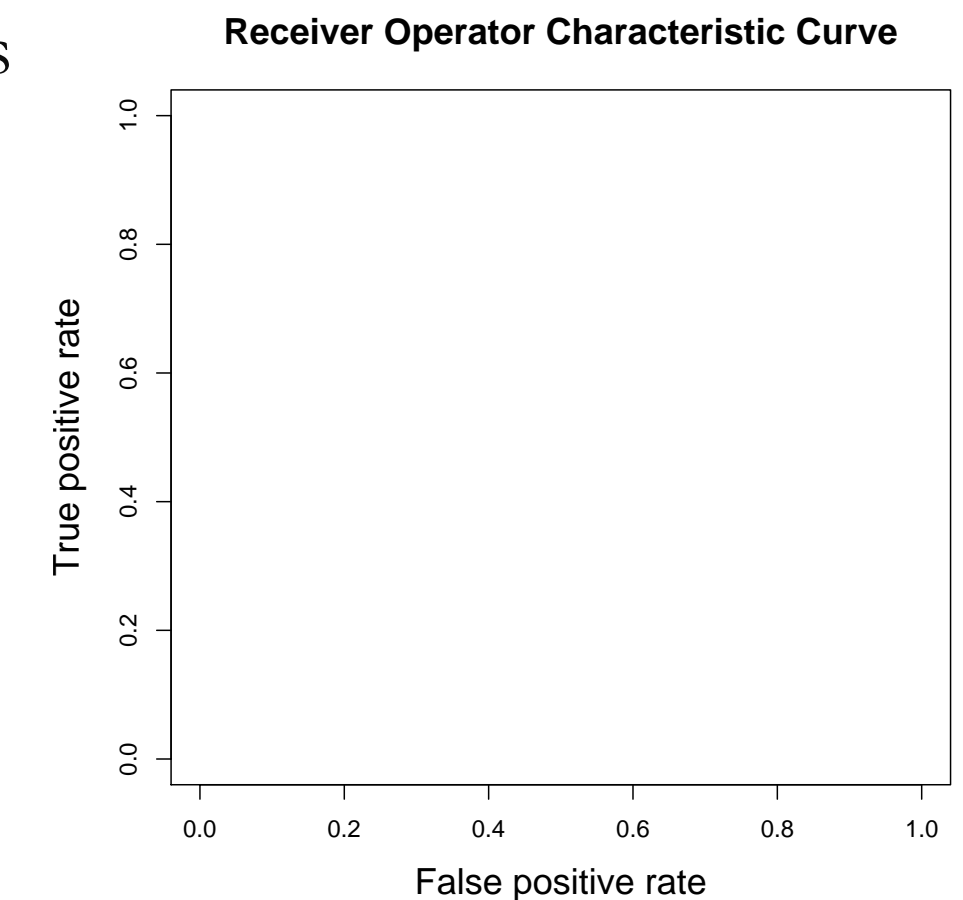

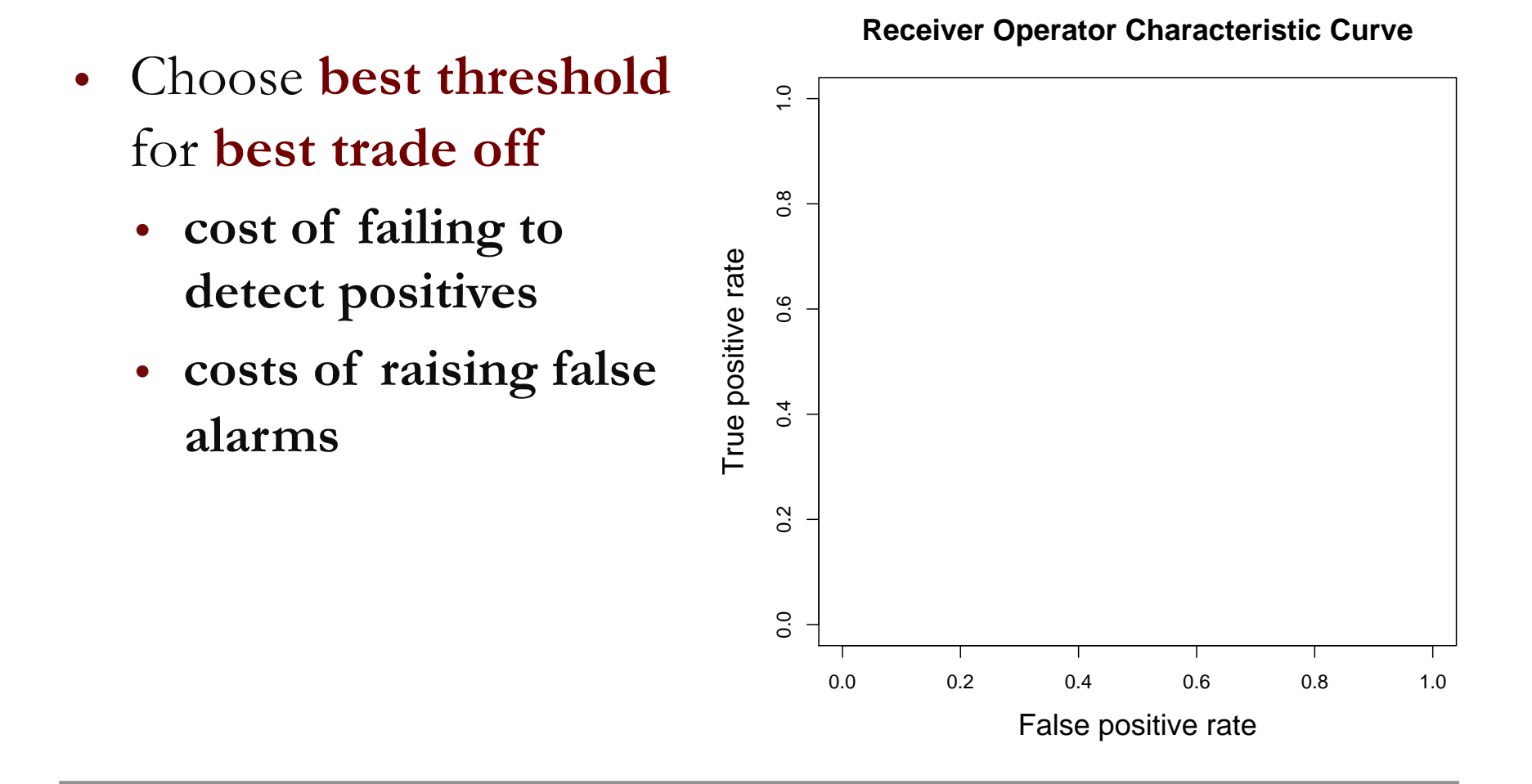

- Choose **best threshold**  for **best trade off** 
	- **cost of failing to detect positives**
	- **costs of raising false alarms**

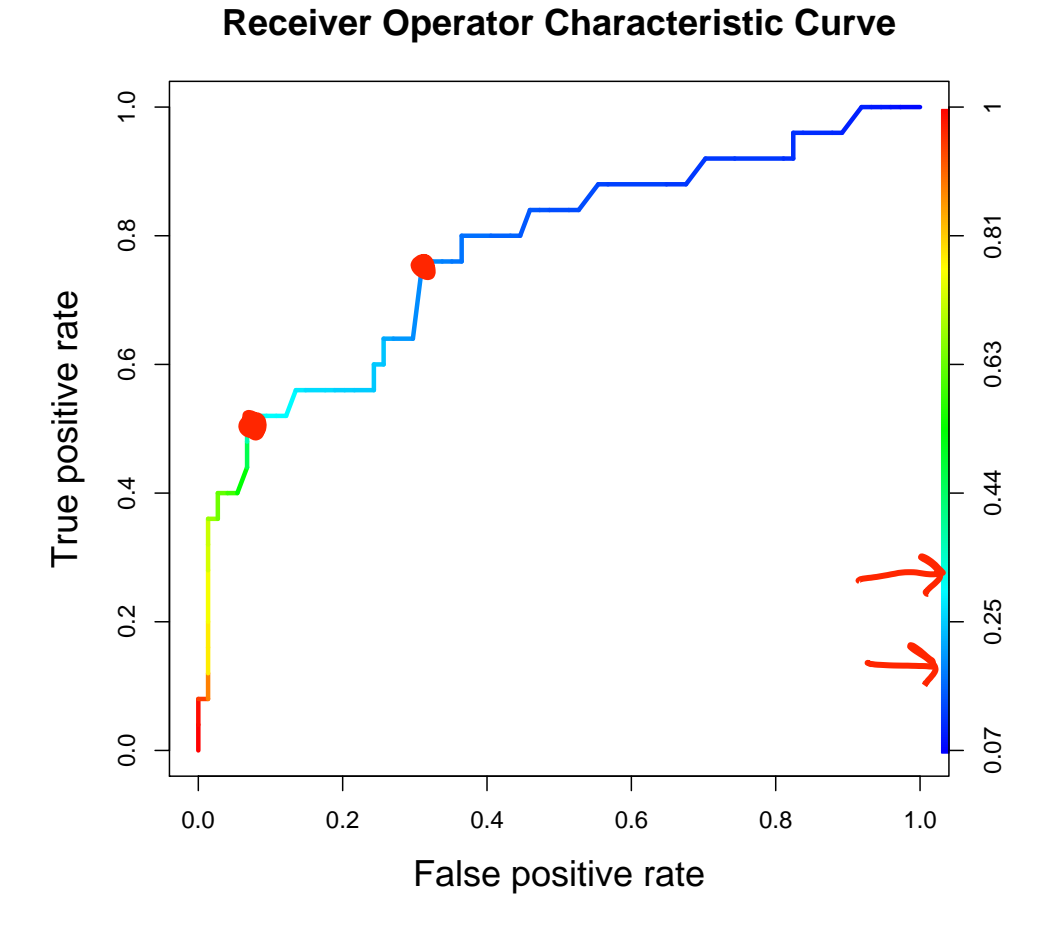

- Choose **best threshold**  for **best trade off** 
	- **cost of failing to detect positives**
	- **costs of raising false alarms**

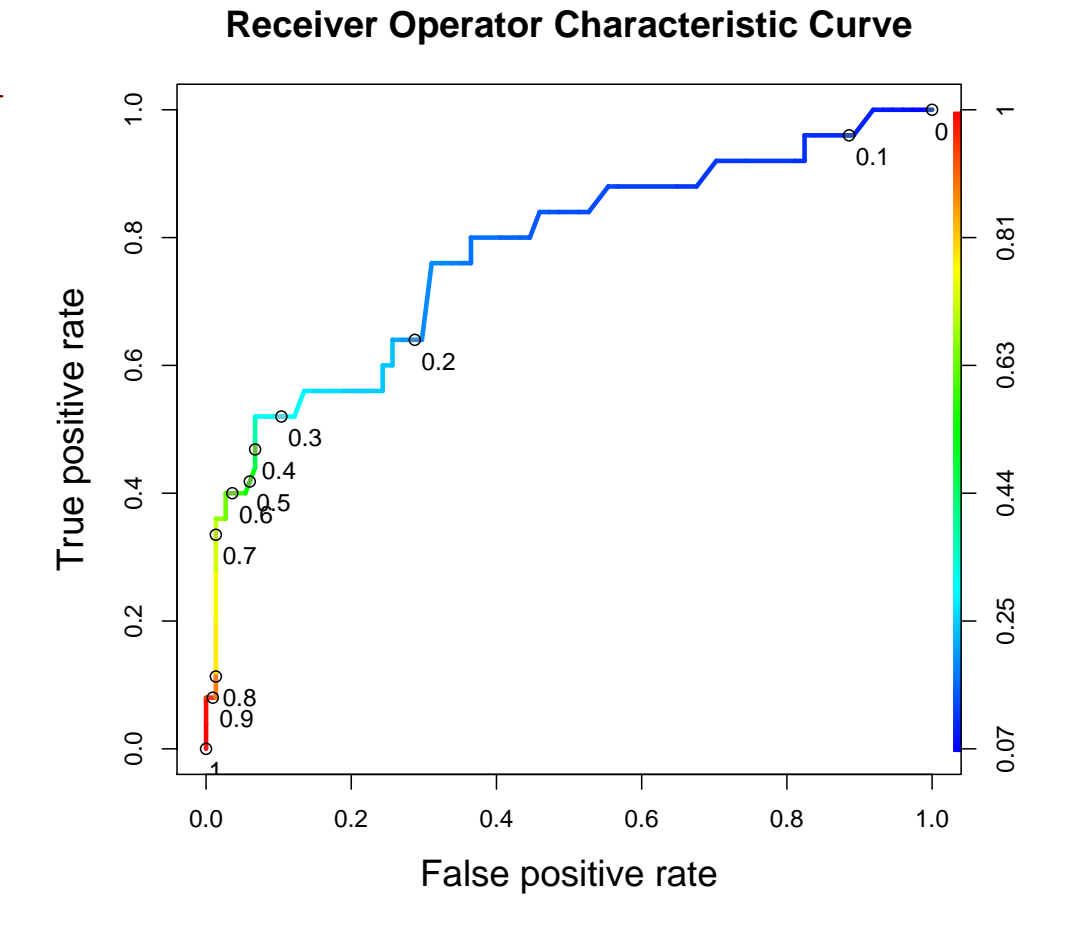

# Interpreting the Model

- Multicollinearity could be a problem
	- Do the coefficients make sense?
	- Check correlations
- Measures of accuracy

### Compute Outcome Measures

#### Confusion Matrix:

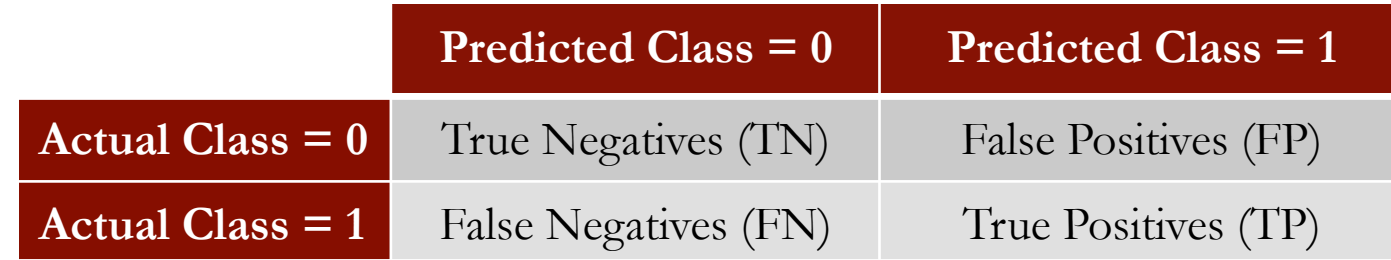

 $N =$  number of observations

Specificity =  $TN/(TN + FP)$ Overall accuracy =  $(TN + TP)/N$  Overall error rate =  $(FP + FN)/N$ Sensitivity = TP/( TP + FN) False Negative Error Rate = FN/( TP + FN)<br>Specificity = TN/( TN + FP) False Positive Error Rate = FP/( TN + FP)

# Making Predictions

- Just like in linear regression, we want to make predictions on a test set to compute out-of-sample metrics > predictTest = predict(QualityLog, type="response", newdata=qualityTest)
- This makes predictions for probabilities
- If we use a threshold value of 0.3, we get the following confusion matrix

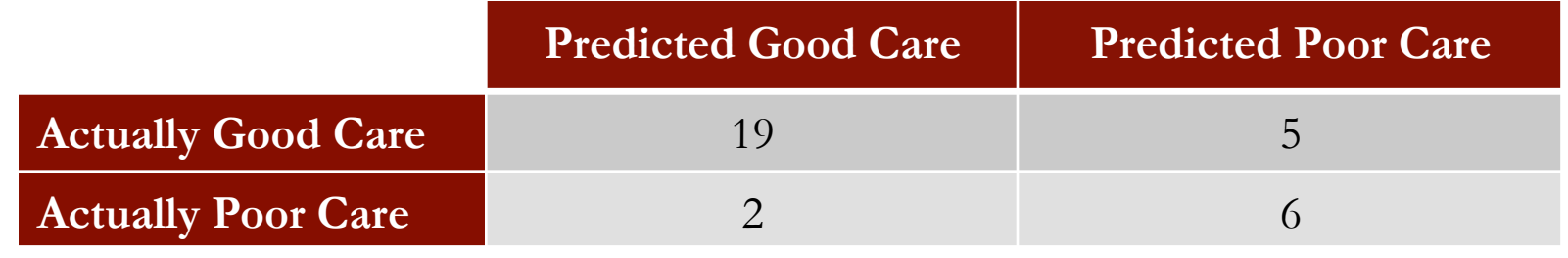

# Area Under the ROC Curve (AUC)

- Just take the area under **Receiver Operator Characteristic Curve** the curve
- **Interpretation** 
	- Given a random positive and negative, proportion of the time you guess which is which correctly
- Less affected by sample balance than

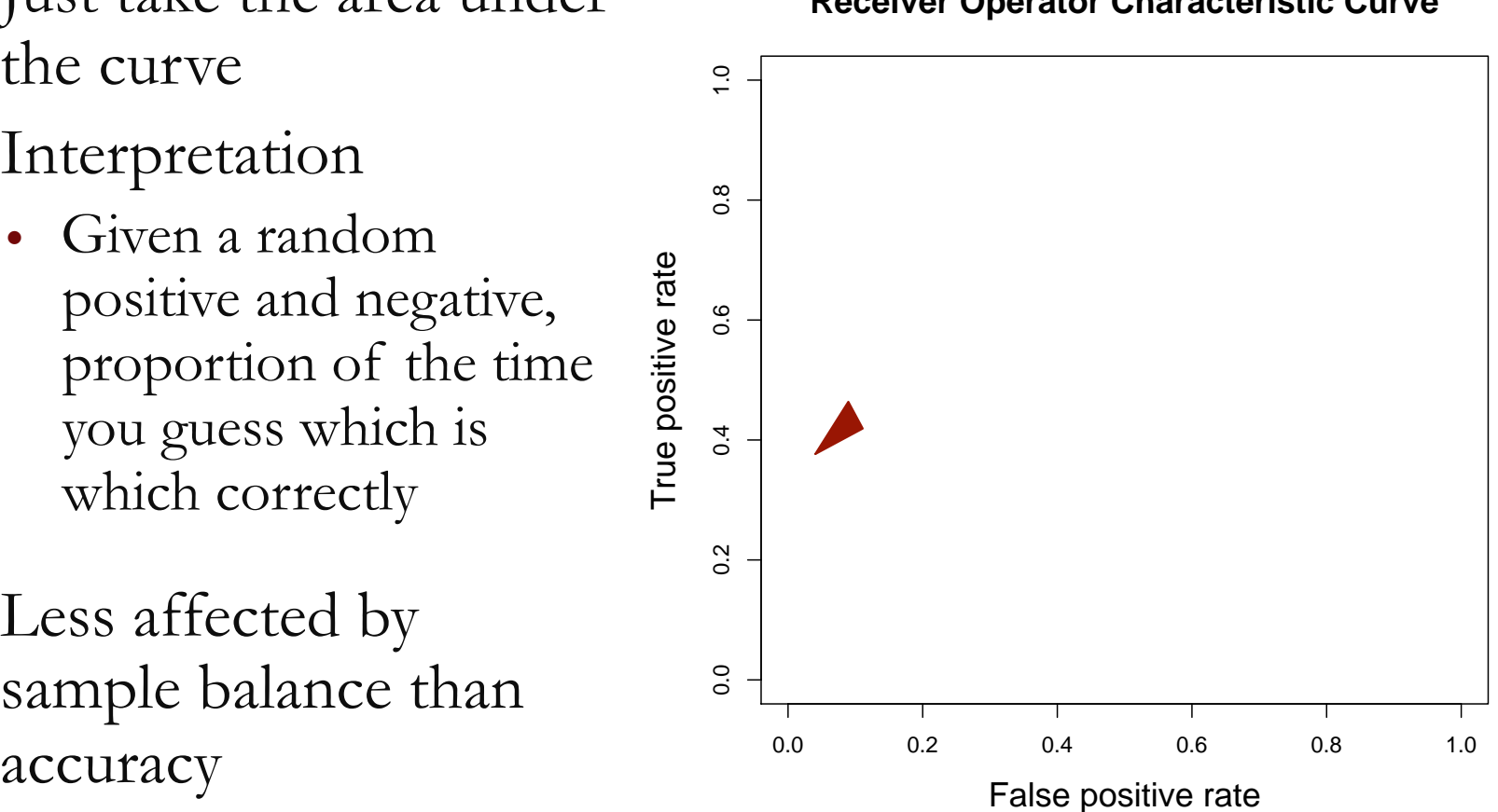

## Area Under the ROC Curve (AUC)

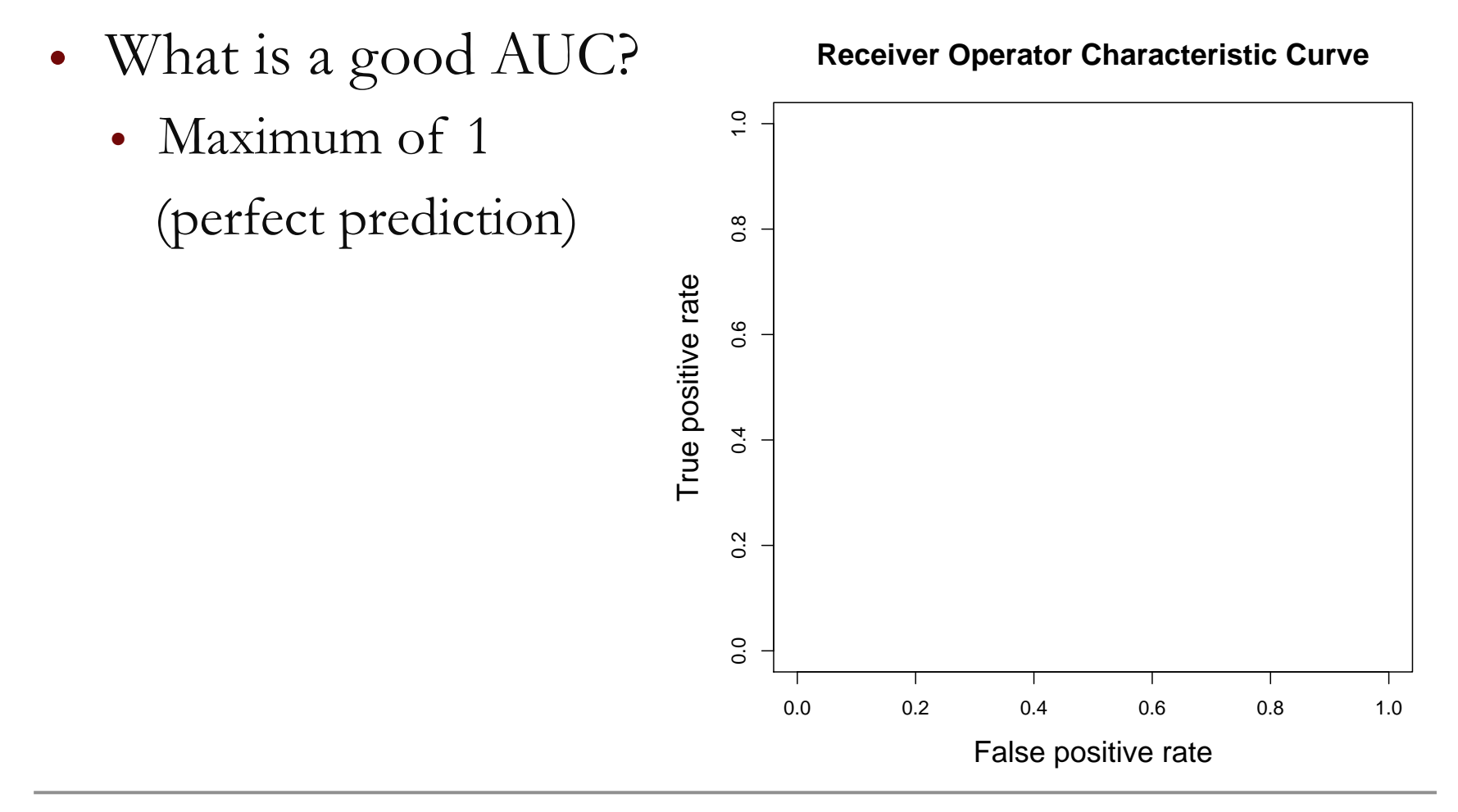

# Area Under the ROC Curve (AUC)

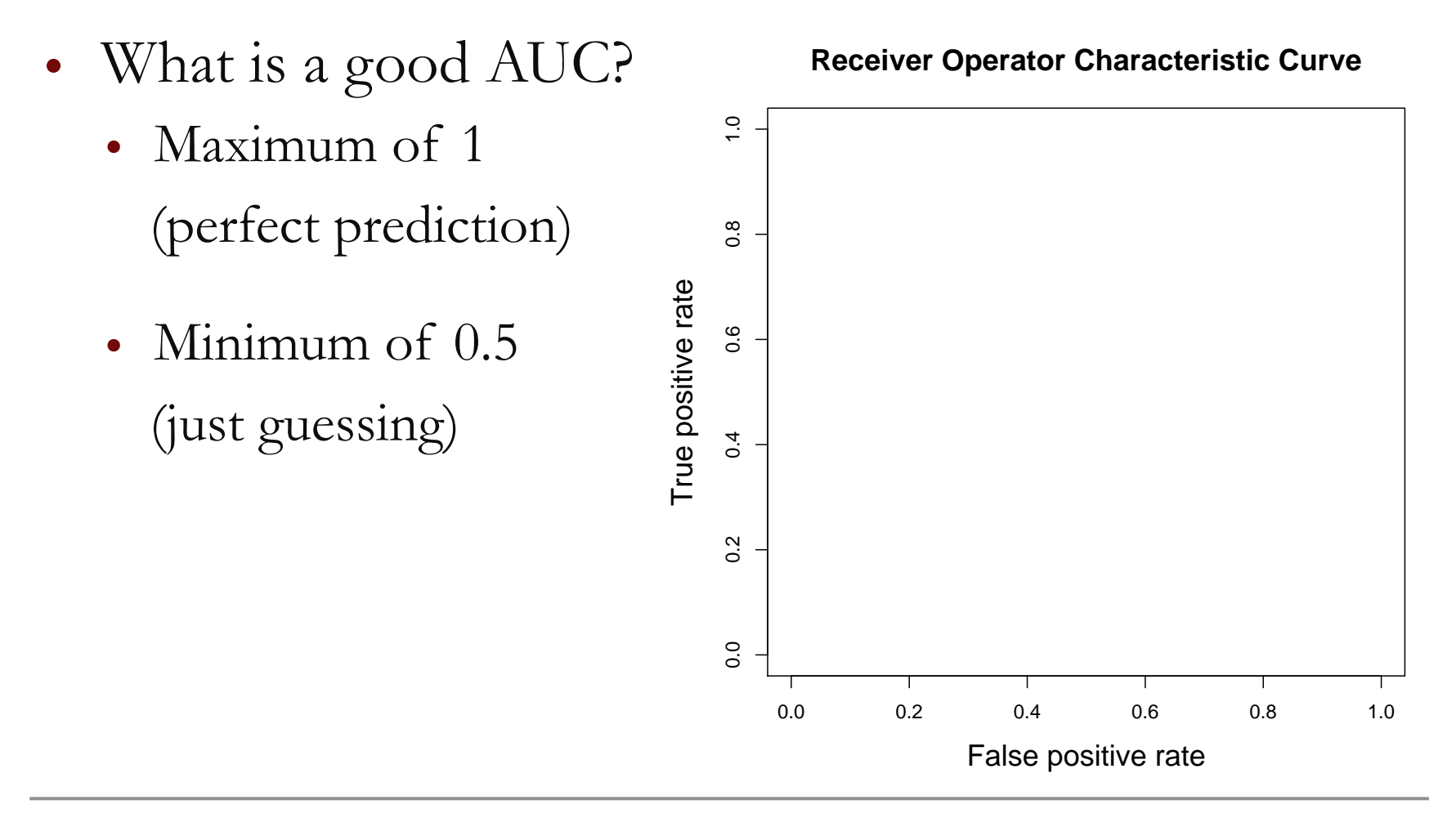

### Conclusions

- An expert-trained model can accurately identify diabetics receiving low-quality care
	- Out-of-sample accuracy of  $78\%$
	- Identifies most patients receiving poor care
- In practice, the probabilities returned by the logistic regression model can be used to prioritize patients for intervention
- Electronic medical records could be used in the future

# The Competitive Edge of Models

- While humans can accurately analyze small amounts of information, models allow larger scalability
- Models do not replace expert judgment
	- Experts can improve and refine the model
- Models can integrate assessments of many experts into one final unbiased and unemotional prediction

MIT OpenCourseWare <https://ocw.mit.edu/>

15.071 Analytics Edge Spring 2017

For information about citing these materials or our Terms of Use, visit: [https://ocw.mit.edu/terms.](https://ocw.mit.edu/terms)